# **DEBUG support for Confidential Guest**

**Ashish Kalra SMTS Software System Design Engineer, AMD**

### DEBUG support for Confidential Guests

- Encrypted guest has it's memory and/or register context encrypted by Vendor specific technology (AMD SEV / Intel TDX ).
- Encrypted guest memory breaks down QEMU's built-in debugging features because it cannot do direct guest memory access ( memcpy() from HVA ).
- Introduce a basic framework and common x86 implementation to handle encrypted guest memory reading/writing to support QEMU's built-in debugging features like monitor xp command and gdbstub.

### DEBUG support for Confidential Guests

- QEMU debug support for Confidential VM/guests
- Debug requires access to guests pages which are encrypted for example when SEV is enabled
- SEV APIs
- ➢ DBG\_ DECRYPT
- ➢ DBG\_ENCRYPT

for decryption/encryption of guest pages if guest policy allows for debugging

### Extension of MemTxAttrs

• Extend the MemTx Attrs to include a "debug" flag to indicate that the operation is triggered by a debugger typedef struct MemTxAttrs {

/\* Memory access requested from the debugger \*/

```
+ unsigned int debug : 1;
```
} MemTxAttrs;

...

...

## Memory Debug Ops

● Introduce new "MemoryDebugOps" which hook into guest virtual & physical memory debug interfaces such as cpu\_memory\_rw\_debug() to allow vendor specific assist/hooks for debug access to guest memory.

typedef struct MemoryDebugOps {

hwaddr (\*translate) (CPUState \*.., target\_ulong addr, MemTxAttrs \*attrs);

MemTxResult (\*read) (AddressSpace \*as, hwaddr phys\_addr, MemTxAttrs attrs, void \*buf, hwaddr len);

MemTxResult (\*write) (AddressSpace \*as, hwaddr phys\_addr, MemTxAttrs attrs, const void \*buf, hwaddr len);

uint64  $t$  (\*pte\_mask) (void);

} MemoryDebugOps; • These ops would be used by cpu\_memory\_rw\_debug() and would default to:

static const MemoryDebugOps default\_debug\_ops= {

.translate = cpu\_get\_phys\_attrs\_debug, .read = address\_space\_read, .write = address\_space\_write\_rom, .pte\_mask = address\_space\_pte\_mask,

#### };

```
static const MemoryDebugOps *debug_ops= &default_debug_ops;
cpu_memory_rw_debug (. . * cpu, . . <math>addr \}...
```
+/\* Set debug attrs to indicate memory access is from debugger \*/

+ attrs.debug=1;

#### If (is write) {

- $-$  res = address space write rom (..., phys addr, attrs...)
- + res = debug\_ops→write (...phys\_addr, attrs, …);

#### } else {

- res = address\_space\_read (..,phys\_addr, attrs,..);
- $+$  res = debug ops $\rightarrow$  read (.., phys addr, attrs, ...);

### **Additionally, introduce new MemoryRegion debug ops.**

Extend 'struct MemoryRegion' to include new callbacks that can be used to override use of memcpy() with something appropriate for SEV/ confidential memory guests.

/\* MemoryRegion RAM debug callbacks\*/

typedef struct MemoryRegionRAMReadWriteOps MemoryRegionRAMReadWriteOps;

```
struct MemoryRegionRAMReadWriteOps {
/* write data into guest memory*/
```
int (\*write) (uint8\_t \*dest, ..src, ..len, ..attrs);

```
/* read data from guest memory */
```
int (\*read) (..dest, ..src, ..len, ..attrs);

```
};
```
/\*\* MemoryRegion ...

...

```
struct MemoryRegion {
```
...

+ const MemoryRegionRAMReadWriteOps\* ram\_debug\_ops;

### Debug API flow for SEV guests

cpu\_memory\_rw\_debug() debug\_ops→read (..) sev\_address\_space\_read\_debug(..) /\* invoke address\_space\_rw\_debug helpers \*/ address\_space\_read\_debug (as, addr, attrs, ptr, len),

```
...
```

```
mr = address\ space\ translate (..);
```
...

//RAM case

ram  $ptr = ...$ ;

```
if (attrs.debug && mr→ ram_debug_ops)
```

```
 mr→ram_debug_ops→read (but,ram_ptr, l, attrs):
```
else

```
 memcpy (buf, ram_ptr, I):
```
### continued…..

```
sev_mem_read (..)
sev_dbg_enc_dec (..)
sev_ioctl (sev_fd,
```

```
 write ? KVM_SEV_DBG_ENCRYPT : KVM_SEV_DBG_DECRYPT),
 & dbg, ...);
```

```
Add debug versions of physical memory read & write APIs
-cpu_physical_memory_read_debug
-cpu_physical_memory_write_debug
-cpu_physical_memory_rw_debug
-ldl_phys_debug
-ldq_phys_debug
```
-these internally invoke MemoryDebugOps

- use above debug APIs when accessing guest memory.

. .

```
for example:
tlb info 32(..)
{
      for (l_1=0; l_1<1024; l_1++ {
            cpu physical memory read (pgd+l<sub>1</sub>*4, \mathcal{E}pde, 4);
+ cpu physical memory read debug (pgd+l<sub>1</sub>*4, \mathcal{E}pde, 4);
```
### Guest Page Table Walk

In SEV-enabled guest, the pte entry will have c-bit set, need to clear the c-bit when walking the page table, to ensure that proper page address translation occurs & with c-bit reset, the true physical address is retrieved.

tlb\_info\_pae32(..)

```
{
+ uint64 t me_mask;
+ me_mask = cpu_physical_memory_pte_mask_debug();
/* debug_ops \rightarrow pte_mask(); */
...
```
pdp\_addr=...

```
+ pdp_addr \mathcal{E}= me_mask;
```

```
for (I_1=0, I_1<4; I_1++)cpu physical memory rw debug (pdp \alphaddr + I1*8, \mathcal{C}pdpe, 8);
```
- $pdp = le64_to_0$  (pdpe);
- + pdpe = le64 to cpu(pdpe  $\mathcal{E}$  me\_mask);

/\*similarly for pde  $\mathcal{C}$  pte's \*/

Currently (\*translate) in MemoryDebugOps is not used….

```
sev_cpu_get_phys_attrs_debug(..)
```
{ .

} this is invoked by directly overriding cpu class page table walker :

```
sev_set_debug_ops_cpu_state (..*handle, CPUState *cs)
{
CPUClass *cc;
```

```
/*If policy does not allow debug then no need to register ops*/
If (s \rightarrow policy \& SEV POLICY NODBG) {
      return;
}
```

```
cc = CPU GET CLASS(cs);
```
/\* override guest mmu lookup/page table walker with SEV specific callback to handle encrypted memory\*/  $cc \rightarrow get\_phys\_page\_attrs\_debug = sev\_cpu\_get\_phys\_attrs\_debug$ ;

address space set debug ops ( $\mathcal{E}$  sev debug ops);

### Summary: Relationship diagram of the APIs & Interface

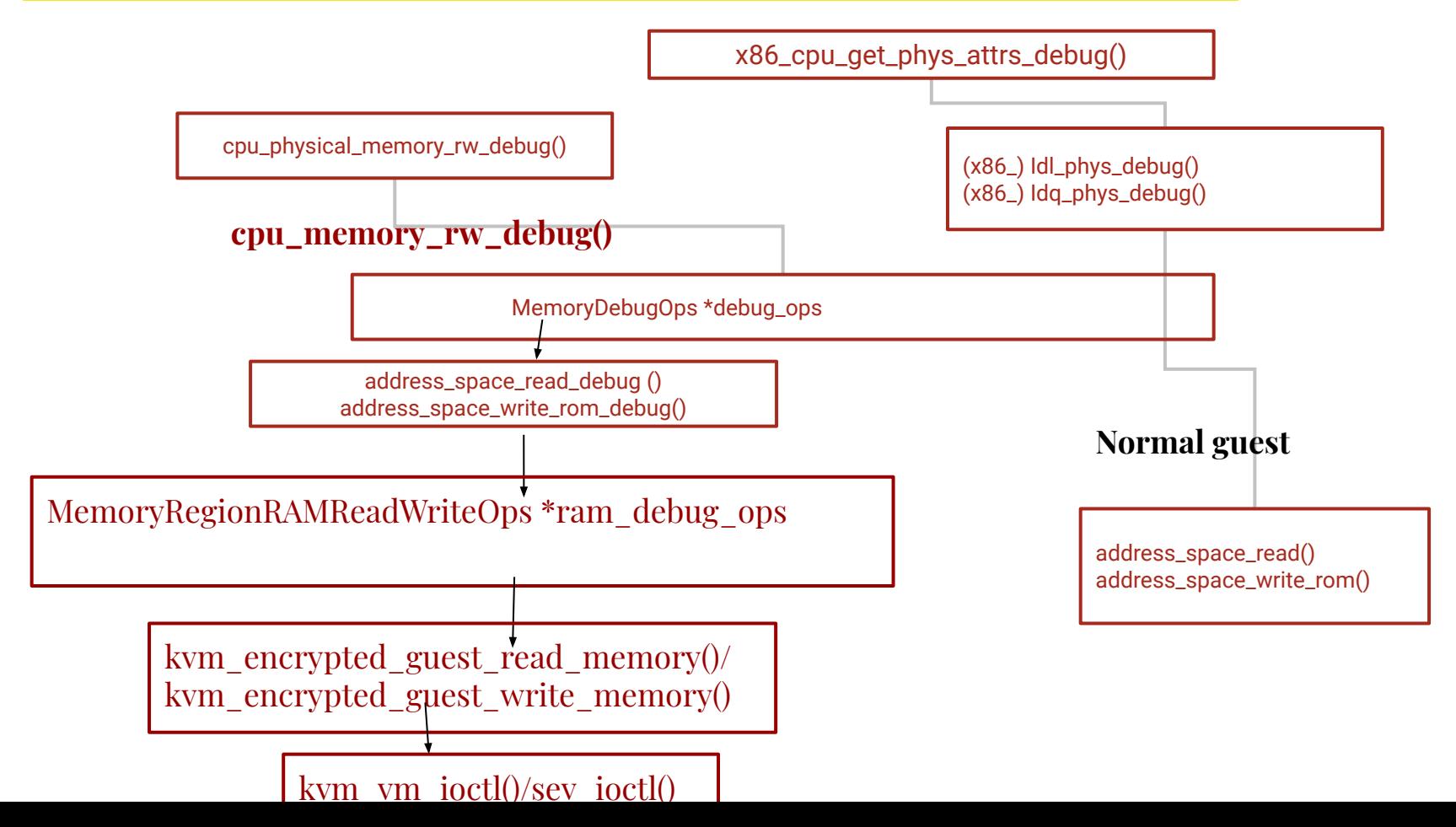

### Limitations:

• Encrypted Register State Access and Debugging

Device Access / Debugging ( device emulation issues )

Guest awareness ?

Virtual INT1/INT3 injection ?

VC# handler and GHCB extensions ?